# Beginners Guide To Solidworks 2015 Level 1 Free Pdf Books

All Access to Beginners Guide To Solidworks 2015 Level 1 PDF. Free Download Beginners Guide To Solidworks 2015 Level 1 PDF or Read Beginners Guide To Solidworks 2015 Level 1 PDF on The Most Popular Online PDFLAB. Only Register an Account to DownloadBeginners Guide To Solidworks 2015 Level 1 PDF. Online PDF Related to Beginners Guide To Solidworks 2015 Level 1. Get Access Beginners Guide To Solidworks 2015 Level 1 PDF and Download Beginners Guide To Solidworks 2015 Level 1 PDF for Free.

# Level I Level II Level IV Level V Level VI Level ...

Level I Level II Level IV Level V Level VI Level VII Level VIII Op. 6 VIOLIN SCHOOL FOR BEGINNERS Vol.1.-5. Op. 6 Vol. 5.-7. Op. 1 VIOLIN Jan 14th, 2024

#### **Beginners Guide To Solidworks 2015 Level 2**

Acces PDF Beginners Guide To Solidworks 2015 Level 2 ... 2 Student's Guide To Learning SolidWorks Software Active Learning Exercise — Using The Interface Start

The SolidWorks Application, Open A File, Save The File, Save The File With A New Name, And Review The Basic User Interface. Starting A Program 1 Click The Start Button In The Lower ... May 3th, 2024

#### Level I Level II Level I Level III Level IV ...

KERN COUNTY EMS Kern 1 Kern County Kern Medical Center 1830 Flower Street Bakersfield, CA 93305 Hospital: (661) 326-2161 (Public) Trauma: (661) 326-5658 11/01/2001 California Designated Trauma Centers As Of October 2013 Page 3. Appendix E Level I Trauma Center Level I Trauma Center Level I Trauma Center Level I Trauma ... Jan 14th, 2024

## **Beginners Guide To Solidworks 2017 Level Ii**

Manuale Illustrato Di Cucina Vegetale, Hemlock Grove Novel, Dha Prometric Exam Sample Questions For Massage, Urdu Guide For Class 8, Imparare Il Tedesco: Proverbi & Modi Di Dire, Orgasmi: Come Averli E Farli Durare, Electrical Installation Past Papers Pdfslibforyou, Love, Be Mine: A Regency Romance Valentine's Day Feb 5th, 2024

#### **Beginners Guide To Solidworks 2017 Level I**

Welcome To SolidWorks Tutorial For Beginners Exercise In Which You Can See 3D Model Practice For Beginners. By Doing This 3D Model Exercise, You Can Learn SolidWorks Various Features And Sketching Tools. This Blog Already Explains Each And Every Features Of SolidWorks CAD Software. You Can Explore All Tools Tutorials Here. SolidWorks Tutorials ... Mar 8th. 2024

#### **Beginners Guide To SOLIDWORKS 2017 Level II Book Pdf**

The Sample Test In This Guide Shows The Basic Format Of The CSWA Exam In Three ... Beginner's Guide To Solidworks 2020 - Level I Pdf 0 Tutorial By Roger Toogood, 978163057 Jan 9th, 2024

## **Beginners Guide To Solidworks 2018 Level I**

SolidWorks Tutorials - Best Free Tutorials For Beginners Welcome To SolidWorks Tutorials For Beginners, In This Tutorial, You Are Going To See How To Use Solidworks Sheet Metal Modelling. This SolidWorks Tutorial Completely Dedicated To Beginners. It Explains Sheet Metal Jan 5th, 2024

## LEVEL 1 LEVEL 2 LEVEL 3 LEVEL 4 LEVEL 5 - Charleston-sc.gov

Brown, Finn 1 Bubley, Walt 1 Buckley, Emmett 1 Bukowsky, Calan 1 Bunch, Ford 1 Bunch, Wren 1 Bunting, Chase 5 Bustamante, Rowan 2 Capobianco, Veronica 1 Carberry, Slate 1 ... Rogers, Jimmy 2 Ross, Abigail 1 Ross, Nathan 1 Ross, Oliver 3 Rueger, Kaius 1 Rushton, Vance 1 Rutledge, Henry 1 Rutle Apr 10th, 2024

**INSTALLATION GUIDE SOLIDWORKS PDM 2019/SOLIDWORKS Manage 2019** LegalNotices ©1995-2018,DassaultSystemesSolidWorksCorporation,aDassaultSystè mesSEcompany, 175WymanStreet,Waltham,Mass.02451USA.AllRightsReserved. Feb 10th. 2024

# INSTALLATION GUIDE SOLIDWORKS PDM 2020/SOLIDWORKS Manage 2020 LegalNotices

© 1995-2019, Dassault Systemes Solid Works Corporation, a Dassault Systèmes SE Company, 175 Wyman Street, Waltham, Mass. 02451 USA. All Rights Reserved. May 7th, 2024

INTRODUCTION Assembly Modeling With SolidWorks SolidWorks ...

SolidWorks Tools And Commands Are Utilized In Assembly Modeling With SolidWorks 2012, The Book Is Not A Reference Guide. The Book Is A Self-paced Tutorial In A Realistic Design Setting. Complex Models Expose You To Large Assembly Modeling Techniques. You Focus On The Design Process While Learning The Commands Relative To Assemblies. Mar 1th, 2024

## SolidWorks Premium 2010 - SOLIDWORKS 3D CAD | ...

• Motion Analysis – Study The Physics Of Moving Assemblies To Help You Refine Designs, And Enhance Reliability Using SolidWorks Motion. • Structural Validation – Enhance Product Quality By Identifying Areas Prone To Weakness And Failure With Simulatio Jan 3th, 2024

## **SOLIDWORKS Mold Design - SOLIDWORKS Reseller**

Description: Mold Design Using SolidWorks Teaches You Several Manual Mold Creation Techniques And How To Use The Mold Tools In SolidWorks Lesson 1: Core And Cavity Core And Cavity Mold Design SolidWorks Mold Tools Problematic File Translations Mar 10th, 2024

## **SOLIDWORKS Plastics - CADimensions, Inc. | SOLIDWORKS**

SOLIDWORKS Plastics Length: 2 Days Prerequisite: SOLIDWORKS Essentials And A Fundamental Knowledge Of Plastic Materials, Plastic Part Design, And/or Injection Mold Design. Description: SOLIDWORKS Plastics Teaches You How To Use Specialized Simulation Software Tools To Predict How M Feb 13th, 2024

#### SOLIDWORKS CAM SOLIDWORKS StandardCHEAT SHEET

SOLIDWORKS Cam Is A Tool That Can Automatically Create Complex CNC Programs In A Fraction Of The Time It Takes To Manually Program Simple Parts. Seamless Integration Inside Of SolidWorks Means That Th Feb 9th, 2024

#### **SOLIDWORKS CAM SOLIDWORKS CAM TECHNO Solutions ...**

SOLIDWORKS CAM SOLIDWORKS CAM TECHNO Solutions Tokyo I Nagoya Niigata Osaka I SOLIDWORKS CAM SOLIDWOKS CAM AFR. AFR 41 5 CAM Professional 03-5326-7560 FAX 03-5326-7561 TEL 052-218-3227 FAX Mar 6th, 2024

# **SOLIDWORKS Standard SOLIDWORKS Professional ...**

Handle All Aspects Of Your Part And Assembly Modeling With The SOLIDWORKS 3D

Design System For Transforming Ideas And Concepts Into Virtual 3D Models. For Conceptual Design, Create 3D Designs Quickly Using Imported Images, Simple Sketches, Or Scanned 3D Data, And Then Add More Details As The Mar 5th, 2024

#### **SOLIDWORKS SOLIDWORKS 3D CAD Professional**

Design For Cost & Cost Estimation ECAD/MCAD Collaboration (CircuitWorks™)
Advanced Photorealistic Rendering (PhotoView 360) CAD Standards Checking
Automated Tolerance Stack-Up Analysis (TolAnalyst) SOLIDWORKS File Management
Reverse Engineering (ScanTo3D) EDrawings® Professional Feb 6th, 2024

#### **SOLIDWORKS Enterprise PDM CAD Editor SOLIDWORKS ...**

With SOLIDWORKS EPDM, You Can Dramatically Reduce The Time You Spend Searching For Parts, Assemblies, And Drawings. Part Of The SOLIDWORKS Product Development Solution Covering Design, Simulation, Technical Communication, And Data Management, SOLIDWORKS EPDM Will Help You Drive Design R Apr 9th, 2024

# Accessing SolidWorks 2017 On Your Computer SolidWorks ...

3. Fill Out The Registration Information And Select 2017-2018 Version 4. Download

The 64 Bit Version Of SolidWorks, Install And Activate With The Serial Number Detailed Below. The Download Is Approximately 2.5 GB. (ii) Download From The UniSA Jan 9th, 2024

#### Solidworks Practice Exercises 7 Solidworks Tutorial For

Solidworks Practice Exercises 7 Solidworks Tutorial For Is Available In Our Book Collection An Online Access To It Is Set As Public So You Can Download It Instantly. Our Book Servers Hosts In Multiple Locations, Allowing You To Get The Most Less Latency Time To Download Any Of Feb 4th, 2024

## Solidworks Skills Development - SOLIDWORKS - 3D Printing

Pick Up Tips You May Have Forgotten, Learn New Tools From Most Recent Releases To Make You More Productive, And Tips And Tricks To Master The Interface. SOLIDWORKS Essentials Is A Prerequisite To Taking This Course. This Course Is A Review Of The Content Covered In SOLIDWORKS Essentials Mar 5th, 2024

**SOLIDWORKS Essentials Training - SOLIDWORKS - CADspace**Solidworks Essentials And Part Modelling - 4 Days Description This Course Teaches

You How To Use SolidWorks Mechanical Design Automation Software To Build Parametric Models Of Parts And Assemblies, And How To Make Drawings Of Those Parts And Assemblies. Prerequisites Mechanical Design E May 6th, 2024

#### **SOLIDWORKS ESSENTIALS - UK SOLIDWORKS Reseller**

We Recommend You Take This Course If You Are New To SOLIDWORKS. Ideally, You Should Have Some Mechanical Design Experience & Be Familiar With The Microsoft Windows Operating System. Upon Completion Of The Course, You Will Be Able To Confidently Create SOLIDWORKS Parts, Assemblies & Drawings. SOLIDWO Jan 4th, 2024

#### Beginner S Guide To Solidworks 2015 Level Ii

Student's Guide To Learning SolidWorks Page 5/23. File Type PDF Beginner S Guide To Solidworks 2015 Level Ii Software Beginner's Guide To SOLIDWORKS 2018 - Level I [Alejandro ... To Solidworks 2015 Level Ii Level II - Ebook Written By Alejandro Reyes. Read This Book Using Google Play Books App On Your PC, Android, IOS Devices. Download Apr 4th, 2024

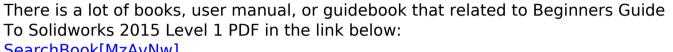

SearchBook[MzAvNw]